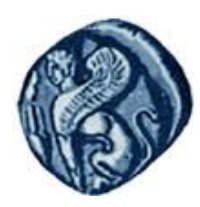

**Πανεπιςτήμιο Αιγαίου**

#### **Αναφορζσ (References)** Μεθοδολογίες και Γλώσσες Προγραμματισμού Ι

#### Εργίνα Καβαλλιεράτου (kavallieratou@aegean.gr) Μόνιμη Επίκουρος Καθηγήτρια

Τμήμα Μηχανικών Πληροφοριακών & Επικοινωνιακών Συστημάτων

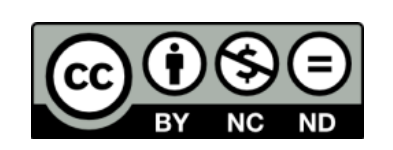

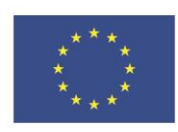

Ευρωπαϊκή Ένωση

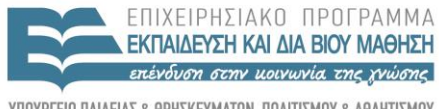

 $F|\Lambda|$ 

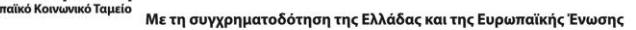

## Άδειες Χρήσης

- Το παρόν εκπαιδευτικό υλικό υπόκειται σε άδειες χρήσης Creative Commons.
- Για εκπαιδευτικό υλικό, όπως εικόνες, που υπόκειται σε άλλου τύπου άδειας χρήσης, η άδεια χρήσης αναφέρεται ρητώς.

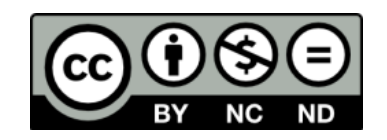

## Χρηματοδότηση

- Το παρόν εκπαιδευτικό υλικό έχει αναπτυχθεί στα πλαίσια του εκπαιδευτικού έργου του διδάσκοντα.
- Το ζργο «**Ανοικτά Ακαδημαϊκά Μαθήματα ςτο Πανεπιςτήμιο Αιγαίου**» έχει χρηματοδοτήσει μόνο τη αναδιαμόρφωση του εκπαιδευτικού υλικού.
- Το έργο υλοποιείται στο πλαίσιο του Επιχειρησιακού Προγράμματος «Εκπαίδευση και Δια Βίου Μάθηση» και ςυγχρηματοδοτείται από την Ευρωπαϊκή Ζνωςη (Ευρωπαϊκό Κοινωνικό Ταμείο) και από εθνικούς πόρους.

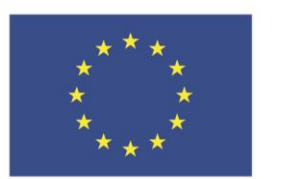

Ευρωπαϊκή Ένωση Ευρωπαϊκό Κοινωνικό Ταμείο

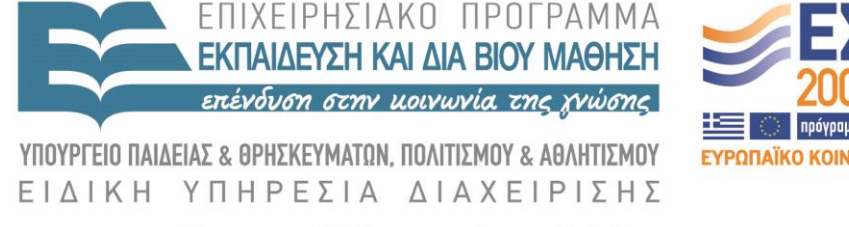

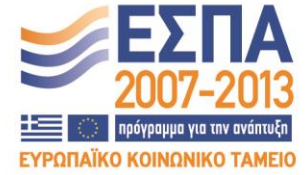

Με τη συγχρηματοδότηση της Ελλάδας και της Ευρωπαϊκής Ένωσης

# Σήμερα!

- Αναφορές (references)
- Που ορίζουμε αναφορά
- Αναφορές σε αντικείμενα
- Πέρασμα με αναφορά
- Πέρασμα πολλαπλών τιμών

## Αναφορές (references)

- Οι αναφορές έχουν τη δύναμη των δεικτών αλλά με πιο εύκολη σύνταξη
- Όταν δημιουργούμε μια αναφορά την αρχικοποιούμε με μία άλλη μεταβλητή (στόχο)

#### int &rSomeRef = someInt;

 Η αναφορά λειτουργεί ως εναλλακτικό όνομα για το στόχο και ότι κάνουμε στην αναφορά περνάει στο στόχο

## Παράδειγμα

```
 #include <iostream.h>
   int main()
\left\{\begin{array}{c} \end{array}\right\} int intOne;
     int &rSomeRef = intOne;
    intOne = 5; cout << "intOne: " << intOne << endl;
      cout << "rSomeRef: " << rSomeRef << endl;
    rSomeRef = 7;
     cout << "intOne: " << intOne << endl;
      cout << "rSomeRef: " << rSomeRef << endl;
  return 0;
                                                                  intOne: 5 
                                                                  rSomeRef: 5 
                                                                  intOne: 7 
                                                                  rSomeRef: 7
```
}

## Παράδειγμα

```
 #include <iostream.h>
   int main()
\overline{\phantom{a}} int intOne;
    int &rSomeRef = intOne;
   intOne = 5; cout << "intOne: " << intOne << endl;
     cout << "rSomeRef: " << rSomeRef << endl;
     cout << "&intOne: " << &intOne << endl;
     cout << "&rSomeRef: " << &rSomeRef << endl;
  return 0;
```
}

intOne: 5 rSomeRef: 5 &intOne: 0x3500 &rSomeRef: 0x3500

# Παράδειγμα/1

```
 #include <iostream.h>
int main() \{ int intOne;
   int &rSomeRef = intOne;
  intOne = 5;
   cout \ll "intOne: \t" \ll intOne \ll endl;
    cout << "rSomeRef:\t" << rSomeRef << endl;
   cout << "&intOne: \t" << &intOne << endl;
    cout << "&rSomeRef:\t" << &rSomeRef << endl;
   int intTwo = 8;
```
# Παράδειγμα/2

rSomeRef = intTwo;

 cout << "\nintOne:\t" << intOne << endl; cout  $\ll$  "intTwo:\t"  $\ll$  intTwo  $\ll$  endl;

cout << "rSomeRef:\t" << rSomeRef << endl;

cout << "&intOne:\t" << &intOne << endl;

cout  $<<$  " $\&\infty$ "  $\&\infty$ "  $<<$   $\&\infty$ "  $<<$   $\&\infty$ "

cout << "&rSomeRef:\t" << &rSomeRef;

return 0;

}

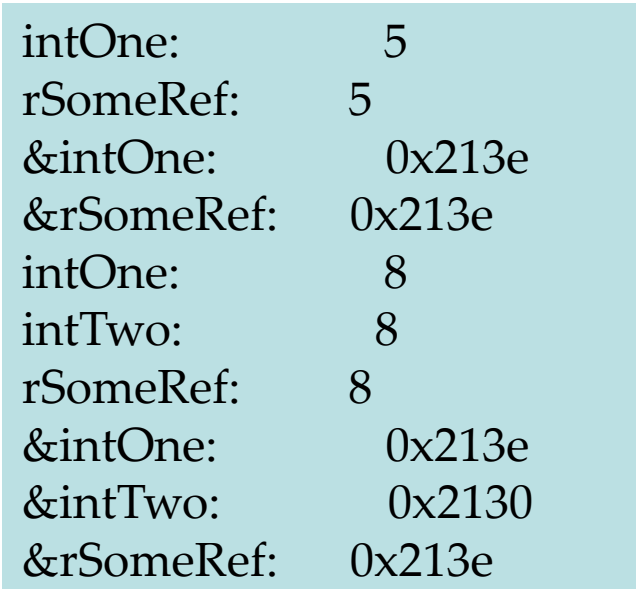

## Συμβουλές

- Αρχικοποιείται όλες τις αναφορές σε στόχους
- ΜΗΝ προσπαθήστε να ορίσετε νέο στόχο σε αναφορά
- Μην συγχέετε τον τελεστή διεύθυνσης με τον τελεστή δήλωσης αναφοράς

## Που ορίζουμε αναφορά

#### **Λάθος**

int & rIntRef = int;

#### **Σωστό**

int howBig = 200; int & rIntRef = howBig;

## Που ορίζουμε αναφορά

- Μπορούμε να ορίσουμε αναφορά σε αντικείμενο
- Δεν μπορούμε να ορίσουμε αναφορά σε κλάση
- Οι αναφορές πρέπει να αρχικοποιούνται κατά τη δήλωση
	- int hisAge;
	- int &rAge = hisAge;
	- CAT boots; CAT &rCatRef = boots;

### Που ορίζουμε αναφορά

**Λάθος** CAT & rCatRef = CAT;

#### **Σωστό**

CAT frisky; CAT & rCatRef = frisky;

```
 #include <iostream.h>
   class SimpleCat
\{ public:
       SimpleCat (int age, int weight);
      ~SimpleCat() {}
      int GetAge() { return itsAge; }
      int GetWeight() { return itsWeight; }
     private:
      int itsAge;
      int itsWeight;
   };
```
#### **SimpleCat::SimpleCat(int age, int weight)** {

```
 itsAge = age;
 itsWeight = weight;
```

```
int main() {
```
}

}

```
 SimpleCat Frisky(5,8);
    SimpleCat & rCat = Frisky;
   cout << "Frisky is: ";
   cout \ll Frisky.GetAge() \ll " years old. \n";
   cout << "And Frisky weighs: ";
   cout \ll rCat.GetWeight() \ll " pounds. \n";
 return 0;
```
Frisky is: 5 years old. And Frisky weighs 8 pounds.

# Πέρασμα με αναφορά

- Το πέρασμα με αναφορά μπορεί να γίνει με τη χρήση δεικτών ή αναφορών
- Σε αυτή την περίπτωση αντί να περάσουμε αντίγραφο των δεδομένων στη συνάρτηση, περνάμε τα original δεδομένα.

# Πέρασμα με τιμή/1

```
 #include <iostream.h>
 void swap(int x, int y);
```
#### **int main()**

 $\left\{\begin{array}{c} \end{array}\right\}$ 

}

int  $x = 5$ ,  $y = 10$ ; cout << "Main. Before swap, x: " <<  $x \ll y$  ; " <<  $y \ll y \ll x$ " \n";  $swap(x,y);$ cout << "Main. After swap, x: " <<  $x \ll y$  ; " <<  $y \ll y \ll x$ " \n"; return 0;

# Πέρασμα με τιμή/2

```
 void swap (int x, int y)
```

```
\overline{\phantom{a}} int temp;
     cout << "Swap. Before swap, x: " << x \ll y ; " << y \ll y \ll x" \n";
     temp = x;x = y;y = temp;cout << "Swap. After swap, x: " << x \ll y \ll y \ll x << "\n";
```
Main. Before swap, x: 5 y: 10 Swap. Before swap, x: 5 y: 10 Swap. After swap, x: 10 y: 5 Main. After swap, x: 5 y: 10

}

#### Πέρασμα με αναφορά (δείκτες)/1

```
 #include <iostream.h>
   void swap(int *x, int *y);
    int main() 
\overline{\phantom{a}}int x = 5, y = 10;
     cout << "Main. Before swap, x: " << x \ll y ; " << y \ll y \ll x" \n";
      swap(&x,&y);
     cout << "Main. After swap, x: " << x \ll y ; " << y \ll y \ll x" \n";
      return 0;
 }
```
#### Πέρασμα με αναφορά (δείκτες)/2

```
 void swap (int *px, int *py)
\overline{\phantom{a}} int temp;
     cout \ll "Swap. Before swap, *px: " \ll *px \ll " *py: " \ll *py \ll "\n";
     temp = *px;*px = *py;*py = temp;
     cout << "Swap. After swap, *px: " << *px << "*py: " << *py < "\langle n \rangle;
   }
```
Main. Before swap, x: 5 y: 10 Swap. Before swap, \*px: 5 \*py: 10 Swap. After swap, \*px: 10 \*py: 5 Main. After swap, x: 10 y: 5

Πέρασμα με αναφορά (αναφορές)/1

- #include <iostream.h>
- **void swap(int &rx, int &ry);**
- **int main()** {

}

- int  $x = 5$ ,  $y = 10$ ;
- cout << "Main. Before swap, x: " <<  $x \ll y$  ; " <<  $y \ll y \ll x$ " \n";  $swap(x,y);$
- cout << "Main. After swap, x: " <<  $x \ll y$  : " <<  $y \ll y \ll x$  "\n"; return 0;

Πέρασμα με αναφορά (αναφορές)/2

```
 void swap (int &rx, int &ry)
\left\{\begin{array}{c} \end{array}\right\} int temp;
          cout << "Swap. Before swap, rx: " << rx \ll r \ll r ry: " << ry \ll r \ll r n";
          temp = rx;rx = ry;ry = temp;cout << "Swap. After swap, rx: " << rx \ll r ry: " << ry \ll r y \ll r \gamma }
```
Main. Before swap, x:5 y: 10 Swap. Before swap, rx:5 ry:10 Swap. After swap, rx:10 ry:5 Main. After swap, x:10, y:5

#### Πέρασμα πολλαπλών τιμών με δείκτες/1

- #include <iostream.h>
- typedef unsigned short USHORT; **short Factor(USHORT, USHORT\*, USHORT\*);**
- **int main() {**
	- USHORT number, squared, cubed; short error;
	- cout  $<<$  "Enter a number  $(0 20)$ : ";
	- cin >> number;
	- error = Factor(number, &squared, &cubed);
	- if (!error) {
		- cout  $\ll$  "number: "  $\ll$  number  $\ll$  "\n";
		- cout  $\ll$  "square: "  $\ll$  squared  $\ll$  "\n";
		- cout << "cubed: " << cubed  $\langle$  < "\n"; }
	- else

```
 cout << "Error encountered!!\n";
 return 0;}
```
#### Πέρασμα πολλαπλών τιμών με δείκτες/2

**short Factor(USHORT n, USHORT \*pSquared, USHORT \*pCubed)**

```
short Value = 0;
    if (n > 20)Value = 1;
     else
\overline{\phantom{a}} *pSquared = n*n;
       *pCubed = n^*n^*n;
       Value = 0;
 }
     return Value;
```
{

}

Enter a number (0-20): 3 number: 3 square: 9 cubed: 27

#### Πέρασμα πολλαπλών τιμών με αναφορές/1

#include <iostream.h>

typedef unsigned short USHORT;

enum ERR\_CODE { SUCCESS, ERROR };

**ERR\_CODE Factor(USHORT, USHORT&, USHORT&);**

 **int main()** {

 USHORT number, squared, cubed; ERR\_CODE result; cout  $<<$  "Enter a number  $(0 - 20)$ : ";

cin >> number;

```
 result = Factor(number, squared, cubed);
```
 $if (result == SUCCES)$ 

cout  $\ll$  "number: "  $\ll$  number  $\ll$  "\n"; cout  $<<$  "square: "  $<<$  squared  $<<$  "\n"; cout << "cubed: " << cubed  $\langle$  < "\n"; }

else

```
 cout << "Error encountered!!\n";
return 0
```
#### Πέρασμα πολλαπλών τιμών με αναφορές/2

ERR\_CODE Factor(USHORT n, USHORT &rSquared, USHORT &rCubed)

```
if (n > 20) return ERROR; 
          else
\left\{\begin{array}{c} \end{array}\right.rSquared = n<sup>*</sup>n;
              rCubed = n^*n^*n; return SUCCESS;
```
 $\bigcup$ 

}

}

## Δείκτες σε αντικείμενα/1

 #include <iostream.h> class SimpleCat { public: SimpleCat (); SimpleCat(SimpleCat&); // copy constructor  $~\sim$ SimpleCat(); };  **SimpleCat::SimpleCat() {** cout << "Simple Cat Constructor...\n"; }  **SimpleCat::SimpleCat(SimpleCat&) {** cout << "Simple Cat Copy Constructor...\n"; }  **SimpleCat::~SimpleCat()** { cout << "Simple Cat Destructor...\n"; }

## Δείκτες σε αντικείμενα/2

 SimpleCat FunctionOne (SimpleCat theCat); SimpleCat\* FunctionTwo (SimpleCat \*theCat); **int main()**

cout  $\ll$  "Making a cat...\n"; SimpleCat Frisky; cout << "Calling FunctionOne...\n"; FunctionOne(Frisky); cout << "Calling FunctionTwo...\n"; FunctionTwo(&Frisky); return 0;

 $\overline{\phantom{a}}$ 

}

1: Making a cat...

- 2: Simple Cat Constructor...
- 3: Calling FunctionOne...
- 4: Simple Cat Copy Constructor...
- 5: Function One. Returning...
- 6: Simple Cat Copy Constructor...
- 7: Simple Cat Destructor...
- 8: Simple Cat Destructor...
- 9: Calling FunctionTwo...
- 10: Function Two. Returning...
- 11: Simple Cat Destructor...

#### Δείκτες σε αντικείμενα/3

 **SimpleCat FunctionOne(SimpleCat theCat)**

 $\overline{\phantom{a}}$ 

}

}

```
 cout << "Function One. Returning...\n";
 return theCat;
```

```
 SimpleCat* FunctionTwo (SimpleCat *theCat)
\overline{\phantom{a}}
```

```
 cout << "Function Two. Returning...\n";
 return theCat;
```

```
 #include <iostream.h>
 class SimpleCat
 {
 public:
      SimpleCat();
       SimpleCat(SimpleCat&);
       ~SimpleCat();
       int GetAge() const { return itsAge; }
       void SetAge(int age) { itsAge = age; }
  private:
       int itsAge;
```
};

```
 SimpleCat::SimpleCat() {
```

```
 cout << "Simple Cat Constructor...\n";
      itsAge = 1; }
    SimpleCat::SimpleCat(SimpleCat&) {
        cout << "Simple Cat Copy Constructor...\n";
 }
    SimpleCat::~SimpleCat() {
        cout << "Simple Cat Destructor...\n";
 }
```
 **const SimpleCat & FunctionTwo (const SimpleCat & theCat);**

#### int main()

}

```
cout \ll "Making a cat...\n";
 SimpleCat Frisky;
cout << "Frisky is " << Frisky.GetAge() << " years old \n";
int age = 5;
 Frisky.SetAge(age);
 cout \ll "Frisky is " \ll Frisky.GetAge() \ll " years old \n";
  cout << "Calling FunctionTwo...\n";
  FunctionTwo(Frisky);
 cout << "Frisky is " << Frisky.GetAge() << " years
 return 0;
                                                     Making a cat...
```
Simple Cat constructor... Frisky is 1 years old Frisky is 5 years old Calling FunctionTwo... FunctionTwo. Returning... Frisky is now 5 years old Frisky is 5 years old Simple Cat Destructor...

 **const SimpleCat & FunctionTwo (const SimpleCat & theCat)**

 cout << "Function Two. Returning...\n"; cout << "Frisky is now " << theCat.GetAge(); cout  $\ll$  " years old \n";

*// theCat.SetAge(8);* return theCat;

 $\overline{\phantom{a}}$ 

}

Making a cat... Simple Cat constructor... Frisky is 1 years old Frisky is 5 years old Calling FunctionTwo... FunctionTwo. Returning... Frisky is now 5 years old Frisky is 5 years old Simple Cat Destructor...

#### Είναι σωστό αυτό;

int \*pInt = new int;  $if (plnt != NULL)$ int  $&$ rInt =  $*$ pInt;

Γιατί γίνεται πρώτα έλεγχος;

## Υπάρχει λάθος;

```
#include <iostream>
using namespace std;
int& GetInt ();
int main()
{
int & rInt = GetInt ();
\text{cout} \ll \text{``rInt} = \text{''} \ll \text{rInt} \ll \text{std::end!};return 0;
}
int & GetInt ()
{
int nLocalInt = 25;
return nLocalInt;
}
```
#### ???

```
 class CAT {
   public:
    CAT(int age) { itsAge = age; }
    \neg CAT() int GetAge() const { return itsAge;}
   private:
     int itsAge; };
 CAT & MakeCat(int age);
 int main() {
  int age = 7;
   CAT Boots = MakeCat(age);
   cout << "Boots is " << Boots.GetAge() << " years old\n"; }
 CAT & MakeCat(int age) {
  CAT * pCat = new CAT(age); return *pCat; }
```
#### Πιο σωστό …

```
#include <iostream>
using namespace std;
```

```
class CAT
{
public:
   CAT(int age) { itsAge = age; }
  \neg CAT() int GetAge() const { return itsAge;}
private:
   int itsAge;
```

```
};
```
#### Πιο σωστό …

```
CAT * MakeCat(int age);
int main()
{
  int age = 7;
  CAT * Books = MakeCat(age); cout << "Boots is " << Boots->GetAge() << " years old";
   delete Boots;
   return 0;
}
```
**CAT \* MakeCat(int age)**

{

}

```
 return new CAT(age);
```